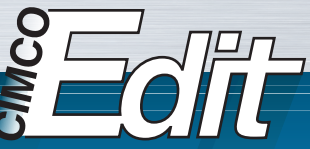

# Die professionelle Wahl für das **EDITIEREN VON CNC-PROGRAMMEN**

Wenn Sie als CNC-Programmierer oder Maschinenbediener im Betrieb verantwortlich für das Erstellen oder Editieren von CNC-Programmen sind, brauchen Sie ein professionelles Werkzeug, das schnell und flexibel ist.

CIMCO Edit ist der weltweit populärste Editor auf dem Markt. Mit über 80.000 in den letzten Jahren erteilten Lizenzen ist CIMCO Edit der Editor der ersten Wahl für professionelle CNC-Programmierer, die ein voll ausgebautes, zuverlässiges und preiswertes Werkzeug für professionelles Editieren und Kommunizieren verlangen.

#### Der professionelle CNC-Programm-Editor

CIMCO Edit stellt einen umfangreichen Satz von wichtigen Editier-Werkzeugen zur Verfügung, die notwendig sind, um den Forderungen nach einem modernen Editor für CNC-Programme nachzukommen.

CIMCO Edit kennt keine Begrenzung der Programmgröße und schließt spezifische Optionen für die CNC-Codierung ein, wie die NC-Satz-Nummerierung/-Neunummerierung, das Zeichen- Handling und die Ermittlung der Achsengrenzwerte in X,Y,Z. Mit ihm können auch mathematische Funktionen ausgeführt werden, einschließlich geometrischer Grundfunktionen wie Rotieren, Spiegeln, Werkzeugradiuskorrekturen und translatorische Verschiebungen. CIMCO Edit bietet sämtliche Funktionen, die von einem Editor erwartet werden, inklusive Text-Editieren mittels ,Drag&Drop'. Das Beste ist, dass CIMCO Edit vollständig konfigurierbar und leicht an jede vorhandene Editier-Umgebung für CNC-Programme anzupassen ist.

In jeder Hinsicht ist CIMCO Edit neu, vom Layout mit mehreren Dialogfenstern im Registerformat bis zu den dynamischen Werkzeugleisten und Menüs. CIMCO Edit besitzt auch neue und starke Werkzeuge, wie einen erweiterten 'Dateivergleich', der neukonstruierte grafische 'Back-Plotter' und die neue Programmierhilfe 'NC-Assistent'.

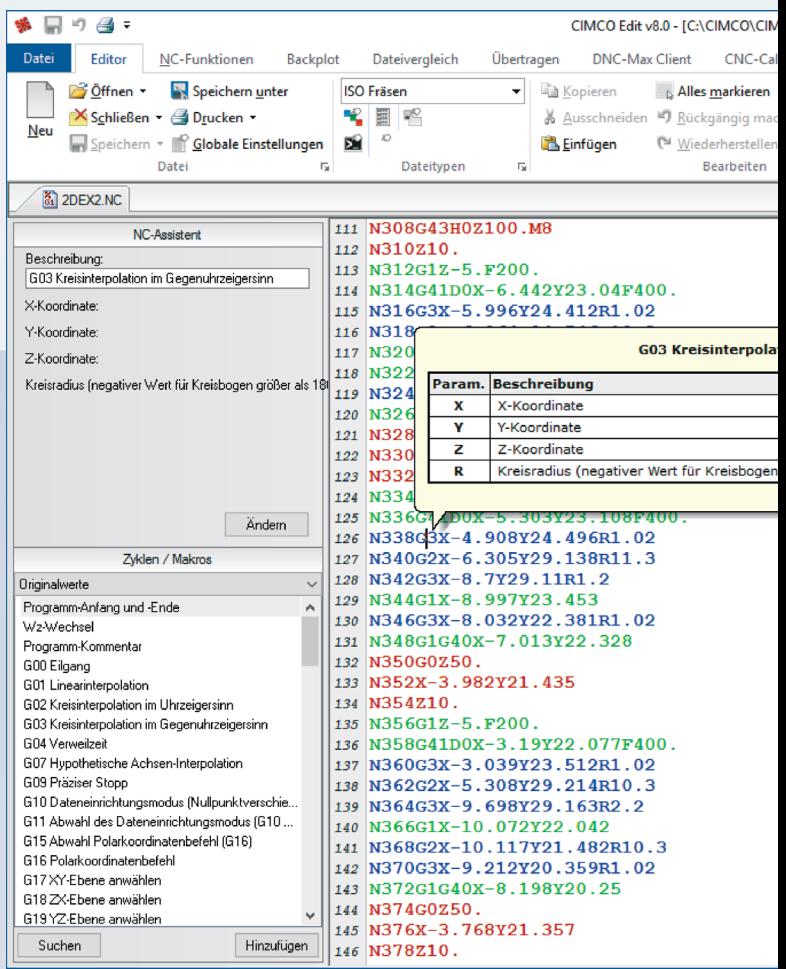

#### Die CIMCO Edit-Schnittstelle ist leicht und intuitiv zu bedienen - optimiert zur Gebrauchstauglichkeit und Produktivität

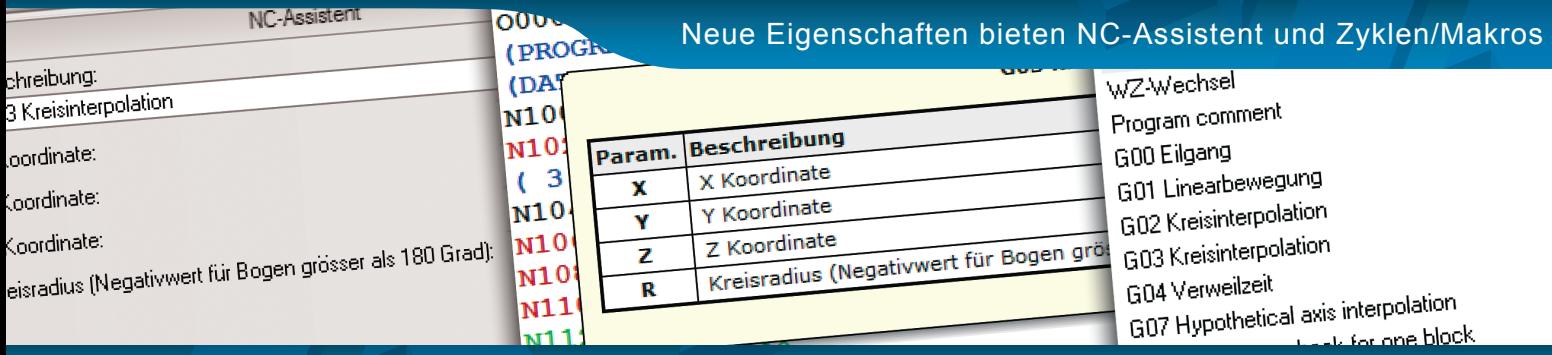

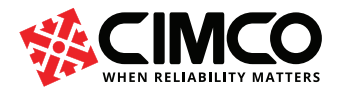

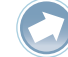

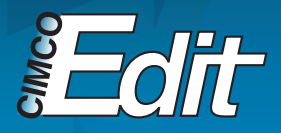

# *HIGHLIGHTS Product*

#### Der NC-Assistent

Der 'NC-Assistent' macht das Editieren von NC-Programmen schneller und leichter als je zuvor. Zeigen Sie auf irgendeinen M- oder G-Code und der NC-Assistent wird den Code identifizieren und es Ihnen ermöglichen, den jeweiligen Wert zu modifizieren, und zwar mit einem interaktiven Interface, das mit dem CNC- Code gelinkt ist. Geben Sie in beliebige Register die gewünschten Werte ein und der NC-Assistent wird das CNC-Programm automatisch auf den neuesten Stand bringen.

Das Werkzeug , Zyklen/Makros' ermöglicht Ihnen, schnell komplexe Zyklen und Abläufe einzugeben und zu editieren. CIMCO Edit beinhaltet Makros und Zyklen für häufig gebrauchte Operationen, wie Programmanfang, Programm-Halt und Werkzeugwechsel. Sie können auch eigene Makros und Zyklen für Ihre oft wiederkehrenden Grundprogramme schreiben oder sich häufig wiederholende NC-Blöcke als Zyklen abspeichern.

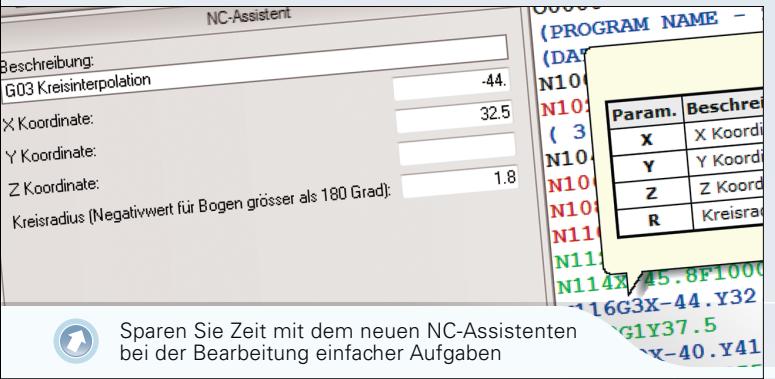

#### Grafische Simulation

Das grafische Simulationsprogramm 'Backplot' zeichnet Ihre 3-Achsen-Fräs- und 2-Achsen-Drehprogramme entweder vorwärts oder rückwärts, schrittweise oder kontinuierlich. Editieren Sie das CNC-Programm und das Update wird im Plot automatisch wiedergegeben. Analysieren Sie den Plot mit dynamischer Vergrößerung/Verkleinerung (ZOOM), Verschiebung (PAN), Drehung (ROTATION) oder Meßfunktionen. CIMCO Edit unterstützt die Visualisierung von NC-codierten Volumenmodellen einschließlich Werkzeughalter-Kollisionsprüfung und der (roten) Markierung von Oberflächen-Untermaßen.

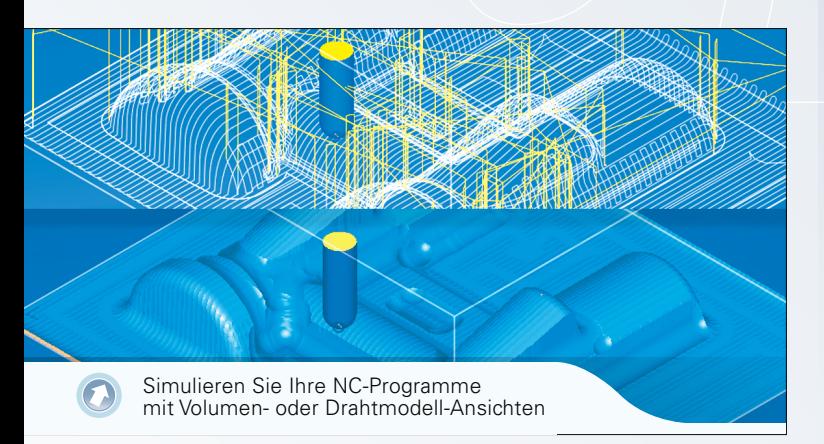

#### Vertriebspartner **Europe** CIMCO Americas

CIMCO A/S Copenhagen Denmark Tel: +45 45 85 60 50 Fax: +45 45 85 60 53 Website www.cimco.com E-mail info@cimco.com

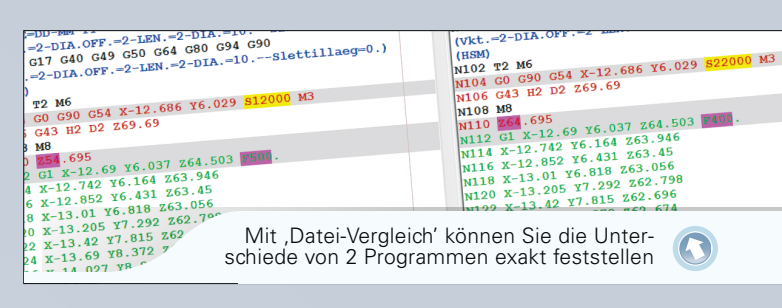

### Intelligenter Datei-Vergleich

CIMCO Edit besitzt einen schnellen und voll konfigurierbaren, zeilengenauen Datei-Vergleich, der es dem Anwender ermöglicht, schnell CNC-Programmänderungen zu identifizieren. Der Datei-Vergleich identifiziert geänderte und gelöschte/eingefügte Zeilen, aber ignoriert Formatänderungen wie NC-Satz-Neunummerierung oder das Einfügen von Zwischenräumen. Die Unterschiede können zeilenweise einzeln oder alle zugleich gezeigt werden; auch ist der seitenweise Ausdruck für eine Offline-Überprüfung möglich.

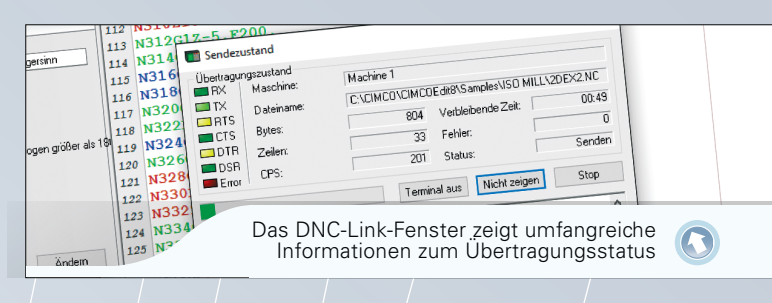

## CNC-Kommunikation und DNC

CIMCO Edit schließt DNC-Fähigkeiten ein, die dem Anwender die Möglichkeit geben, eine betriebssichere RS- 232-Kommunikation mit unterschiedlichen CNC-Steuerungen einzurichten. Mit der DNC-Option können Sie CNC-Programme zu mehreren Maschinen gleichzeitig aus CIMCO Edit heraus senden oder empfangen.

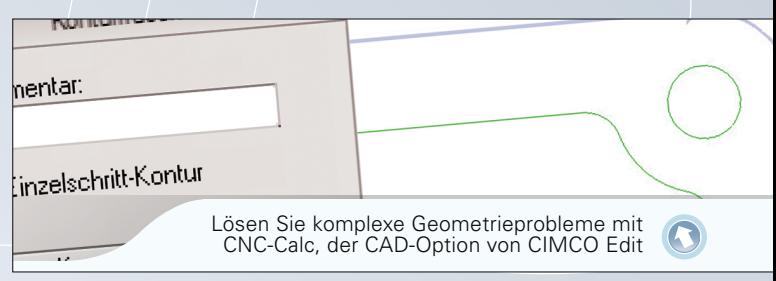

### Die Option CNC-Calc

CNC-Calc ist eine voll ausgestattete 2D-CAD-Lösung, die innerhalb von CIMCO Edit arbeitet. Dieses Zusatzprogramm bringt eine schnelle und effektive Lösung schwieriger Aufgabenstellungen mit komplizierter 2D-Geometrie. Der Anwender kann eine 2D- Geometrie zeichnen oder als DXF-File importieren, Schnitttiefen, das An-/Abfahren und andere Werkzeugbahn-Variablen spezifizieren und schnell den CNC-Code in ISO oder einem anderen Konversationsformat für Konturen und Bohrungen generieren.

> Tel: +1 704 644 3587 Fax: +1 704 943 0514 CIMCO Americas, LLC 651 S Sutton Road, Suite 276 Streamwood, IL 60107

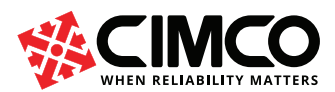